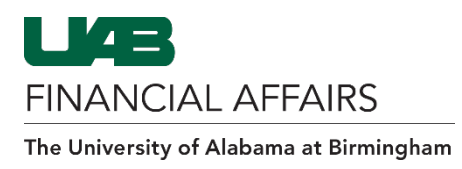

## Find Project Status Window

*Not all fields are required. "Customer" fields are not used.*

## → Project

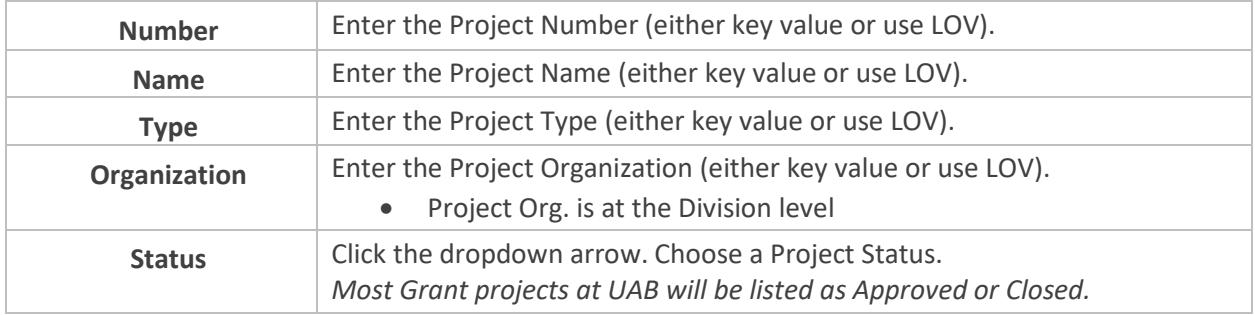

## $\rightarrow$  Classification

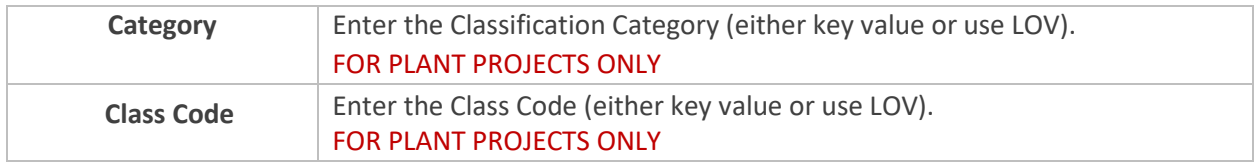

## $\rightarrow$  Key Member

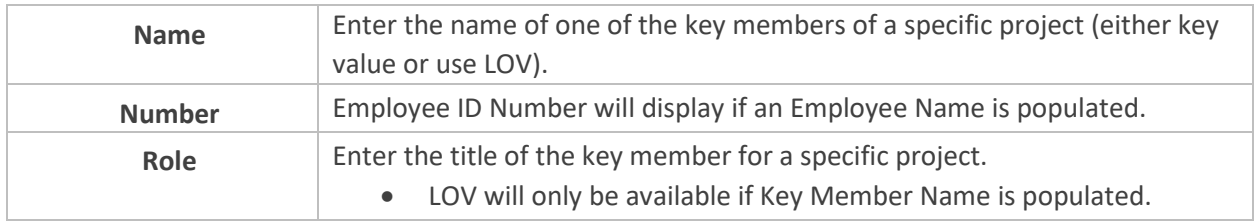